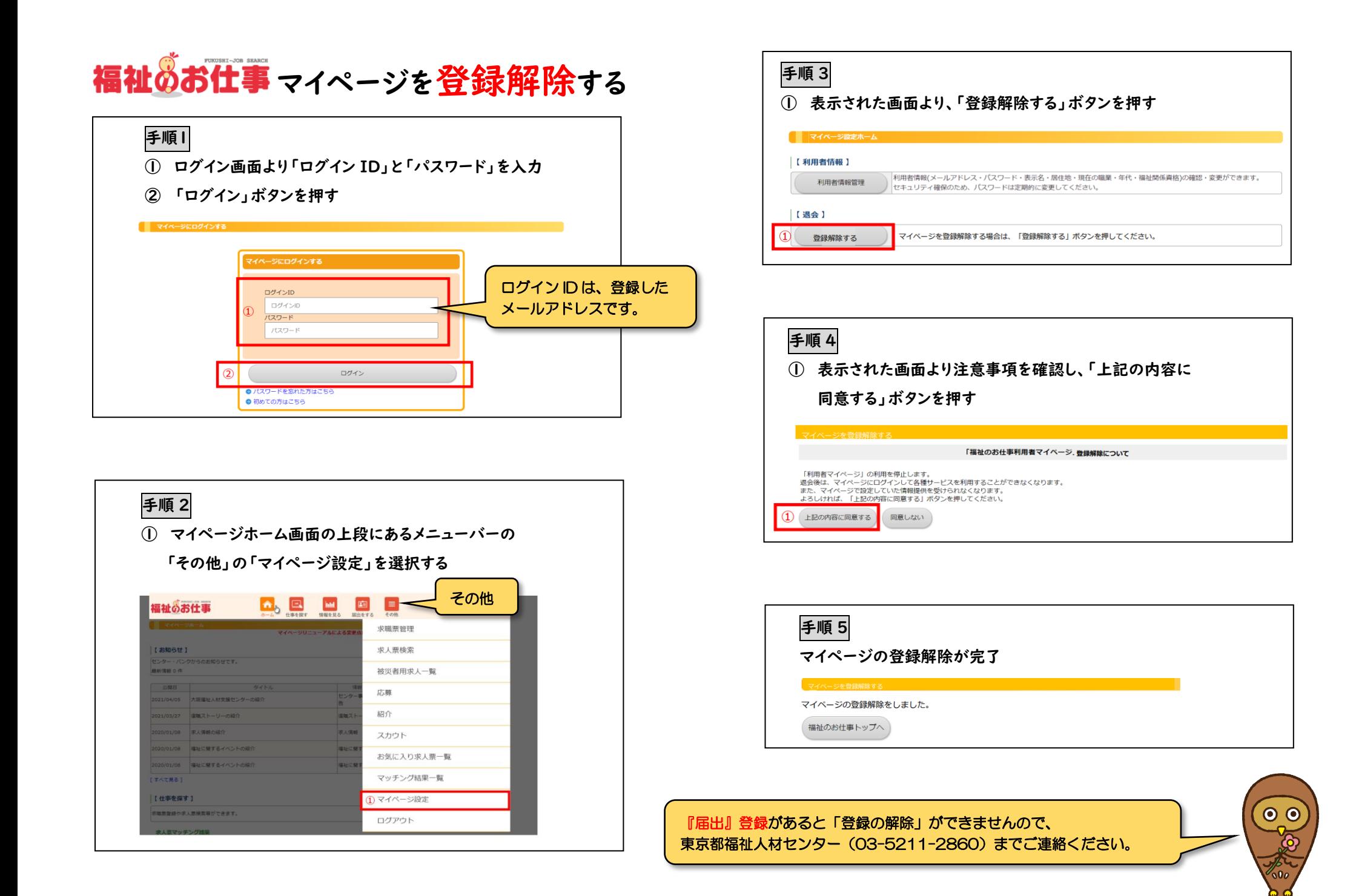

## 福祉のお仕事 メール受信設定の変更

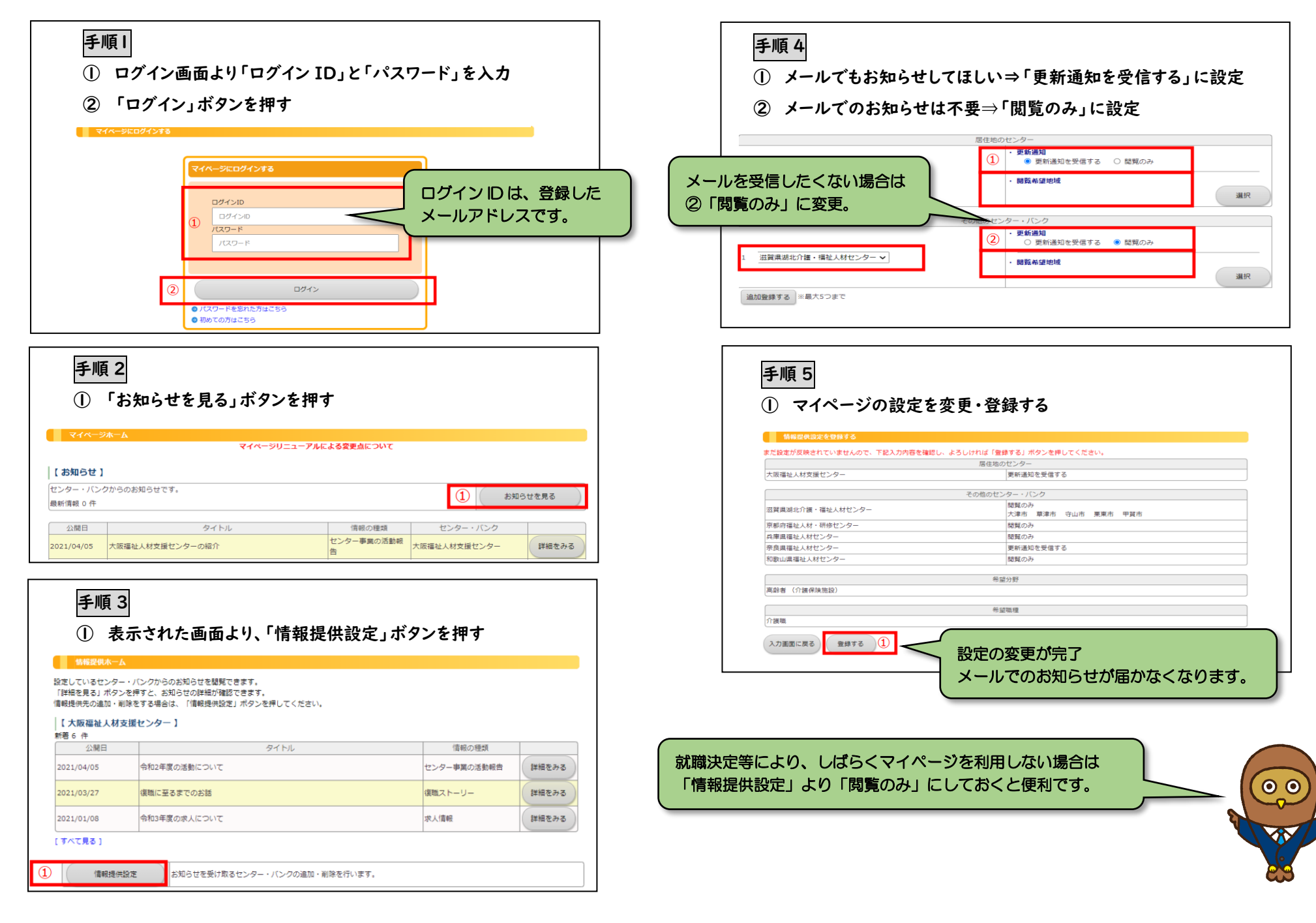